# <span id="page-0-0"></span>**clear\_watchdog**

WMPRO, WMMINI FW >= 1.1112 WMMEGA FW >= 2.1113

Clear the software watchdog timer

# **Description**

# clear\_watchdog ( )

Clears the watchdog timer. This auto-increments in firmware once per second and when it reaches the preset threshold the [Wattmon](http://www.wattmon.com/dokuwiki/hardware/wattmons) will reboot. This is implemented to prevent issues if long running scripts block the system.

#### **Parameters**

None

### **Return Values**

None

#### **Example**

```
<?
   clear_watchdog(); // reset the counter to zero
?>
```
## **Additional Information**

Function [clear\\_watchdog](#page-0-0) is called from cronmin.cgi once per minute (WattmonOS 2.26 and above). The default threshold value is 300 seconds (5 minutes), therefore, if cronmin.cgi does not complete at least once during 5 minutes the system will reboot.

Function [init\\_watchdog](http://www.wattmon.com/dokuwiki/uphp/functions/init_watchdog) can be called to set the threshold in seconds for when the firmware reboots the system (if function clear watchdog has not been called during this time). Alternatively the value set by init watchdog can be loaded at startup by adding the watchdog interval key in the debug section of config/uphp.ini, example for 10 minutes:

[debug] watchdog\_interval=600

#### ...

This function must be used if you are writing a script that might run longer than 5 minutes, which could possibly keep cronmin.cgi from being able to run, depending on how many scripts can run at the same time. Or it might be needed if the default cronmin.cgi is not used.

#### **Also See**

[init\\_watchdog\(\)](http://www.wattmon.com/dokuwiki/uphp/functions/init_watchdog) - Initialize the software watchdog timer

From: <http://www.wattmon.com/dokuwiki/> - **Wattmon Documentation Wiki**

Permanent link: **[http://www.wattmon.com/dokuwiki/uphp/functions/clear\\_watchdog](http://www.wattmon.com/dokuwiki/uphp/functions/clear_watchdog)**

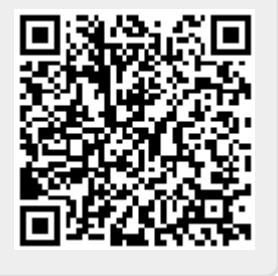

Last update: **2021/09/13 05:57**